## Java: Additional Features

Sommario: 3-4 Maggio, 2016

- ADT: Ancora una condizione
- **Collection:** Vector e LinkedList
- $\bullet$  Uguaglianza di valori:  $==$ , equals
- Duplicazione di valori: clone
- **•** Presentazione di valori: toString
- ADT per valori strutturati: elements.
- Enhanced for (o for each)

prof. Marco Bellia, Dip. Informatica, Università di Pisa Java: Basics della Programmazione in Piccolo

K ロ ▶ K @ ▶ K 할 ▶ K 할 ▶ │ 할 │ ◆ 9 Q <del>(</del> º

# ADT: Ancora una condizione

- ADT emulati in Java mediante classi <sup>e</sup> modificatori
- 3 condizioni:
	- Stato Privato
		- Implementazione dei valori Inaccessibile
	- Segnatura Pubblica
		- Uniche operazioni usabili dall'esterno della classe
	- Esposizione Stato

Parametri trasmessi <sup>e</sup> Valori Calcolati delle operazioni pubbliche non devono mostrare parti dello stato. Esempio. Classe muPairADTCheating.java

### Definition (Condizione di Non Esposizione dello Stato)

La stato della rappresentazione concreta non deve essere esposto in nessuna parte nè attraverso parametri nè attraverso il valore calcolato di un metodo pubblico. Quando la condizione è soddisfatta, l'ipotesi induttiva  $I(c)$  può essere assunta su c prima dell'invocazione di un metodo se provata vera sui costruttori di c.

prof. Marco Bellia, Dip. Informatica, Università di Pisa Java: Basics della Programmazione in Piccolo

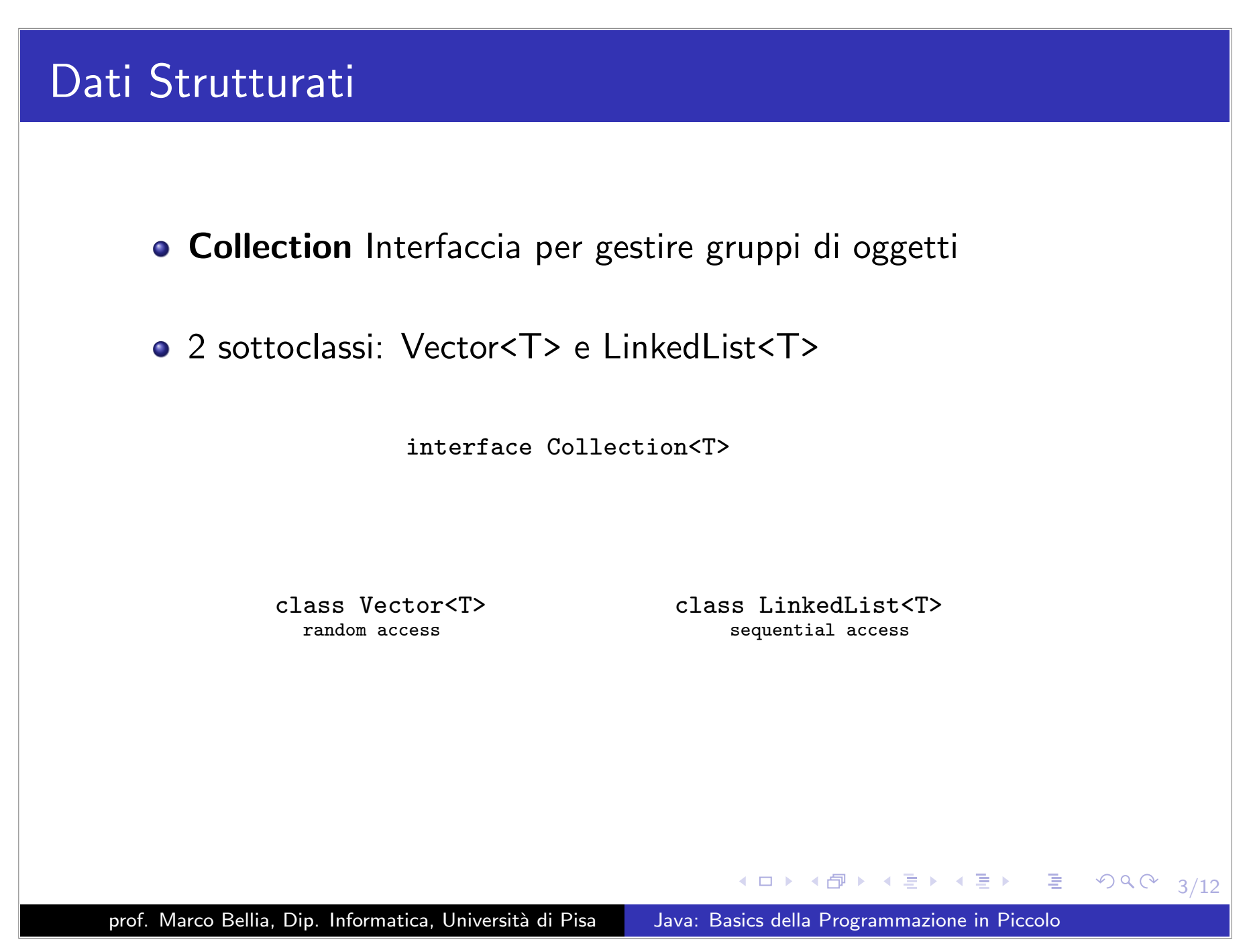

## Vector <sup>e</sup> LinkedList

- Vector<T>: Le operazioni che useremo
- LinkedList<T>: Le operazioni che useremo
- Vector<T>. Usiamo in:
	- *•* Definizioni di tipi concreti: Poly.java
	- *•* Definizioni di ADT: PolyADT.java

prof. Marco Bellia, Dip. Informatica, Università di Pisa Java: Basics della Programmazione in Piccolo

 $2QQ$ 

K ロ ▶ K @ ▶ K 할 ▶ K 할 ▶ ... 할

# Equivalenza di tipi <sup>e</sup> Assegnamento

o Java è un Linguaggio "fortemente tipato":

### Definition (Strongly Tiped, ST)

Ad ogn<sup>i</sup> costruzione (espressione <sup>o</sup> comando) <sup>c</sup>, di ogn<sup>i</sup> programma (legale) possiamo associare (a compile time) un tipo unico (possibilmente, un supertipo del tipo effettivo):  $(\exists ! T)c : T$ 

- I tipi di un Linguaggio ST hanno relazioni di equivalenza:
	- *•* Strutturale e/o;
	- *•* Nominale
- **•** I tipi di <del>un</del> Java hanno relazioni di equivalenza: ...

T1 equivalente T2 sse T1 è T2

**•** Assegnamento:

$$
(x = e): T1 \ \ \text{sse} \ \ (x:T1 \wedge e:T2 \wedge T1 > T2)
$$

K ロ ▶ K @ ▶ K 할 ▶ K 할 ▶ │ 할 │ ◆ 9 Q ⊙

### Equivalenza di valori:  $==$ , equals

- Categorie di Valori/Oggetti in Java:
	- 2 in accordo al comportamento atteso
	- Modificabili (Mutable)
		- Stato oggetto può cambiare
	- NonModificabili (Immutable)
		- Stato oggetto non può cambia
- Per l'equivalenza di valori Java possiede:
	- $\bullet$  operatore  $==$ 
		- *•* v1==v2 sse stesso reference in memoria
		- *•* Corretto solo per Mutable <sup>e</sup> valori scalari (int, char, ...)
	- metodo **equals**:
		- *•* Definito in Object ed ereditato da tutte le classi public boolean equals(Object o)
		- *•* Ereditato: corretto solo per Mutable
		- $\Box \rightarrow \Box \Box \Box \rightarrow \Box \Box \rightarrow \Box \Box \rightarrow \Box \Box \Box \Box \Box$ *•* Overidden: obbligatoriamente da tipi Immutable

prof. Marco Bellia, Dip. Informatica, Università di Pisa Java: Basics della Programmazione in Piccolo

## ImPairADT con equals

```
public class ImPairADTX <A, B> implements Cloneable{
                      private final A left;//da nascondere
                      private final B right;//da nascondere
                      public ImPairADTX (A x, B y) {
                          left = x;right = y;\mathbf{r}public A getLeft(){....}
                      public B qetRight(){\dots}
                      public boolean equals (Object o) {//override equals
                          ImPairADTX<?,?> ok;
                          try{6k = (ImPairADTX < ?, ?>)} 0; }
                          catch(Exception e){return false;}
                          return (left.equals(ok.left) && right.equals(ok.right));
                      \mathbf{r}K ロ → K @ ▶ K 로 ▶ K 로 ▶ _ 로 _ K 9 Q @ - 7/12
prof. Marco Bellia, Dip. Informatica, Università di Pisa Java: Basics della Programmazione in Piccolo
```
# Duplicazione di Oggetti: clone

#### metodo **clone**:

Definito in Object per tutte le classi (Cloneable) protected Object clone() throws CloneNotSupportedException

#### • Crea una differente copia dell'oggetto: x.clone()!=x

Overidden: obbligatoriamente da tutti i tipi Cloneable

prof. Marco Bellia, Dip. Informatica, Università di Pisa Java: Basics della Programmazione in Piccolo

◀ ㅁ ▶ ◀ ⋳ ▶ ◀ 로 ▶ ◀ 로 ▶ │ 로 │ ◆ 9 ٩ 0 ↓

# ImPairADT con equals <sup>e</sup> clone

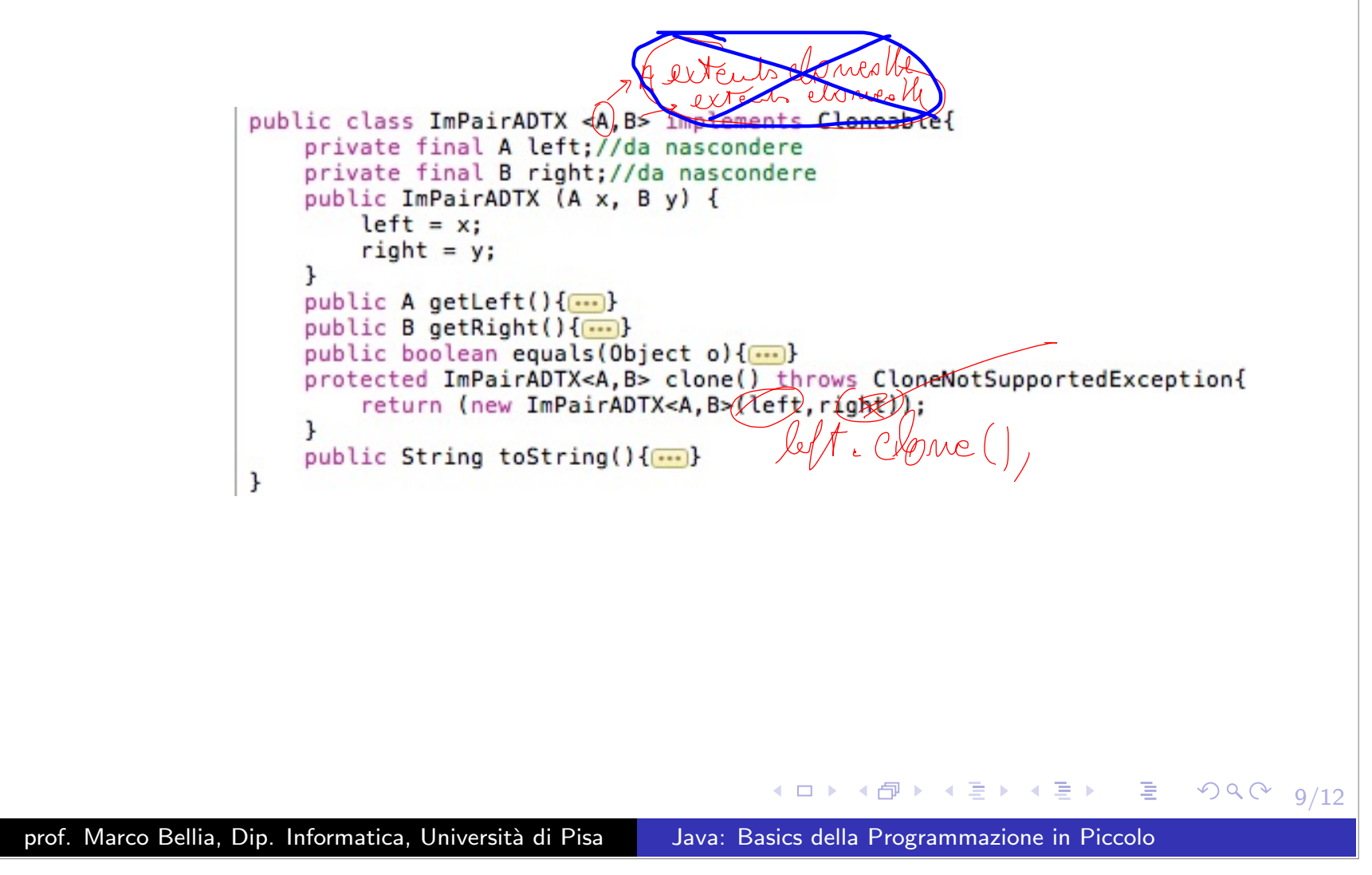

## Presentazione dei valori: toString

### metodo **toString**:

- Definito in Object per tutte le classi public String toString()
- Crea una stringa che rappresenta l'oggetto in modo testuale
- Overidden: per fornire una presentazione dei valori

prof. Marco Bellia, Dip. Informatica, Università di Pisa Java: Basics della Programmazione in Piccolo

◀ ㅁ ▶ ◀ ⋳ ▶ ◀ 로 ▶ ◀ 로 ▶ │ 로 │ ◆ 9 ٩ 0 ↓

## ImPairADT con equals, clone, toString

```
public class ImPairADTX <A, B> implements Cloneable{
                      private final A left;//da nascondere
                      private final B right;//da nascondere
                      public ImPairADTX (A x, B y) {
                          left = x:
                          right = y;
                      <sup>}</sup>
                      public A qettleft(){...}
                      public B getRight(){[...]}
                      public boolean equals (Object o) {[...]}
                      protected ImPairADTX<A, B> clone() throws CloneNotSupportedException{[...]}
                      public String toString(){
                          return ("("+left.toString()+","+right.toString()+")");
                      \mathbf{r}ł
                                                          K ロ ▶ K 御 ▶ K 言 ▶ K 言 ▶ │ 言 │ め Q ⊙
                                                                                                    11/12
prof. Marco Bellia, Dip. Informatica, Università di Pisa Java: Basics della Programmazione in Piccolo
```
## ImPairADTX con equals, clone, toString <sup>e</sup> Caso di uso

```
public class ImPairADTX <A, B> implements Cloneable{
     private final A left://da nascondere
     private final B right;//da nascondere
     public ImPairADTX (A x, B y) {
          left = x:
          right = y;
     <sup>1</sup>
     public A qetLeft()\{... \}public B getRight(){....}
     public boolean equals (Object o) {//override equals
          ImPairADTX<?,?> ok;
          try{6k = (ImPairADTX<?, ?>)}o; }
          catch(Exception e){return false:}
          return (left.equals(ok.left) && right.equals(ok.right));
     \mathbf{r}protected ImPairADTX<A, B> clone(/throws CloneNotSupportedException{
          return (new ImPairADTX<A, Br(left_right));
     \mathbf{r}public String toString(){
         return ("("+left.toString()+","+right.toString()+")");
     <sup>1</sup>
 <sup>}</sup>
 1[...]
 /* (c) *1class main{
     public static void main(String args[])throws CloneNotSupportedException{
          ImPairADTX <Integer,String> myPlayCard = new ImPairADTX<Integer,String>(3,"fiori");
          System.out.println("il valore della carta è " + myPlayCard.getLeft());
          ImPairADTX <Integer,String> myPlayCard2 = new ImPairADTX<Integer,String>(3,"fiori");
          System.out.println("una copia della stessa carta? " + myPlayCard.equals(myPlayCard2));
          ImPairADTX <Integer, String> myPlayCard3 = myPlayCard.clone();
          System.out.println("una copia della stessa carta? " + myPlayCard.equals(myPlayCard3));
         System.out.println("una presentazione della carta è " + myPlayCard.toString());
     \mathbf{r}P
                                                                                                  499イロト イ伊 トイミト イミト ニヨー
                                                                                                          12/12
prof. Marco Bellia, Dip. Informatica, Università di Pisa Java: Basics della Programmazione in Piccolo
```